## Kwan-Truc

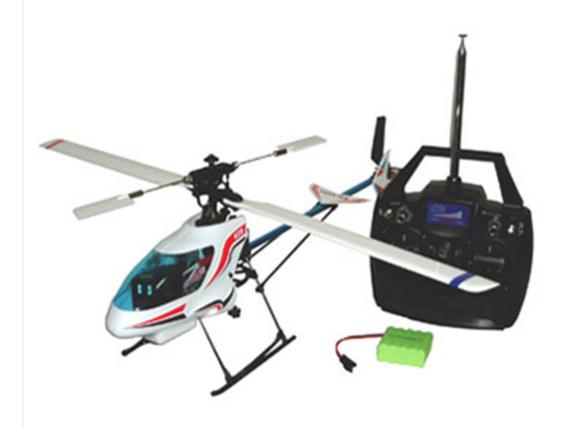

**Todd Hummel** 

**Travis Reed** 

# Concept

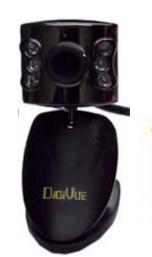

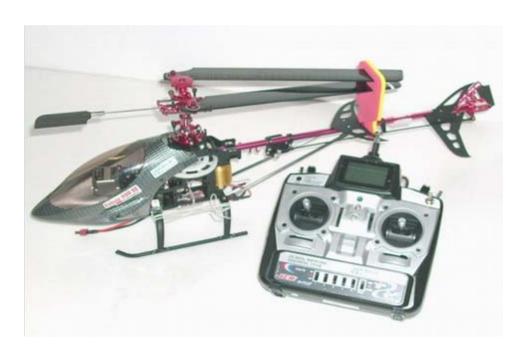

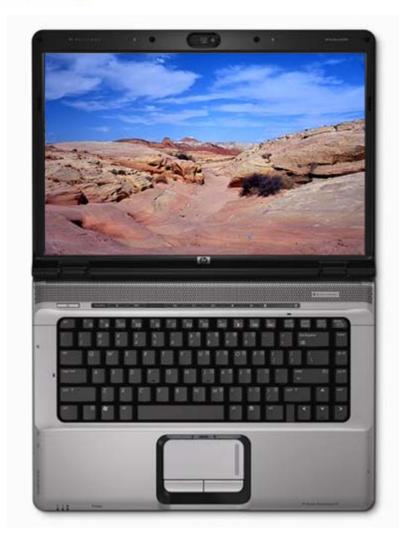

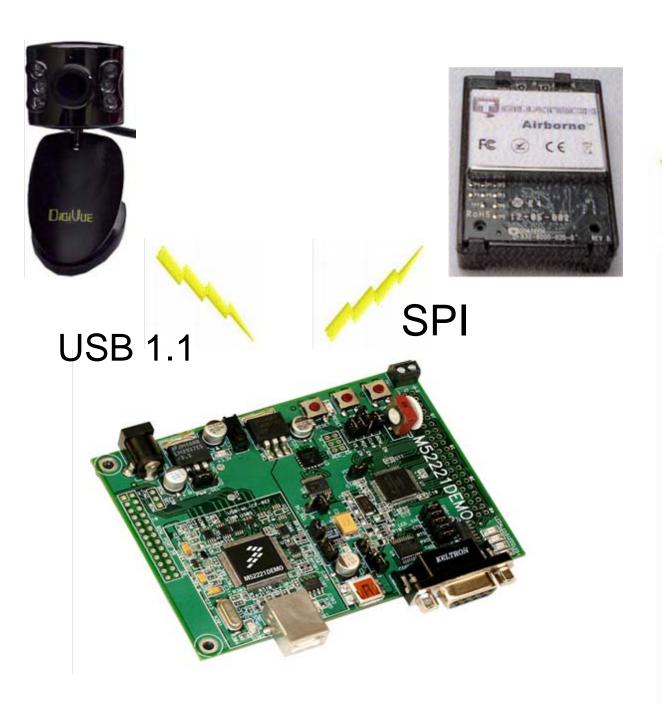

802.11b

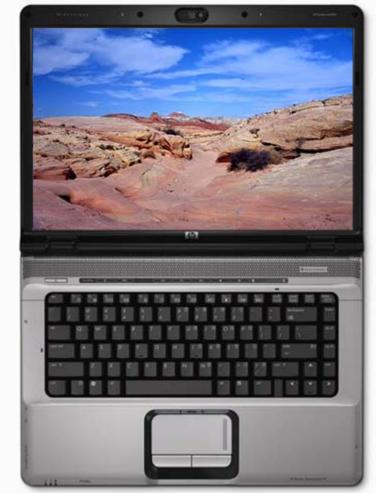

# Block Diagram

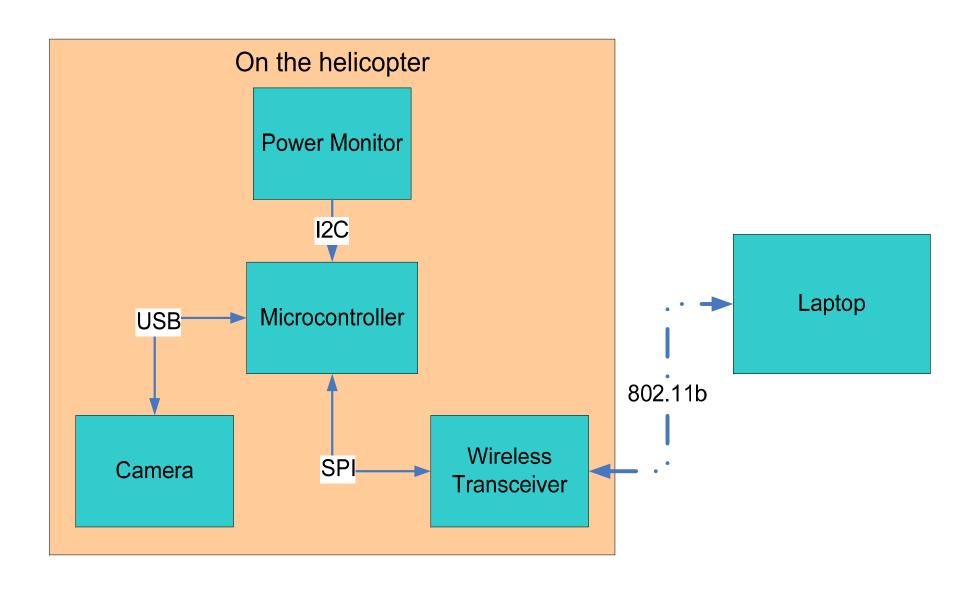

# Hardware Components

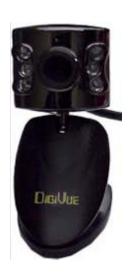

#### **USB** Camera

- Any USB Camera that has a vendor supplied Windows driver should work.
- The Camera will either need to be USB 1.1, or be configurable for a low enough bandwidth.

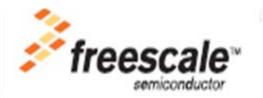

# MCF5221

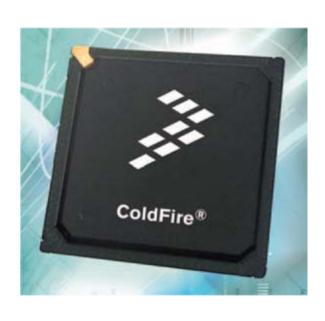

- 80 pin LQFP
- 128 Byte Flash
- 16K Byte Ram
- USB On-The-Go (OTG) Phy
- 4ch, DMA Controller w/ Timers
- 2ea. Programmable Interrupt Timer
- 4 GPT Timers
- 8ch, 12b ADC
- UART Serial Ports with DMA capability
- QSPI and IIC Ports
- 3.3V operation

#### M52221DEMO

- Integrated USB BDM
- 40 pin I/O port
- miniUSB Port
- RS-232 Serial Port w/ DB9-S Connector
- ON/OFF Power Switch w/ LED indicator
- RESET switch w/ indicator

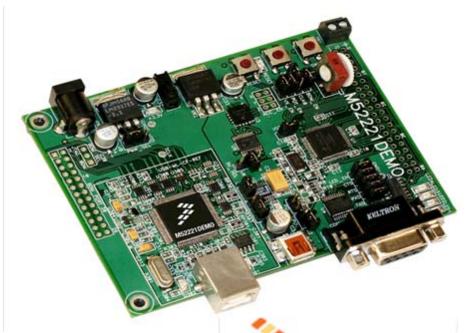

- Power Input Selection Jumper
- User Features
  - 3-axis Accelerometer
  - 4 User LED's w/ enable
  - 2 User Push Switches
  - 5k ohm POT w/ enable
- Connectors
  - RJ-45 Ethernet Connector
  - Type B USB connector
  - DB9 Serial Connector
  - 2.0mm Barrel Power Input
  - 2pos, screw type, terminal block

#### **Specifications:**

Board Size 3.0" x 4.0" Power Input: +5 to +16 VDC, 9VDC typical

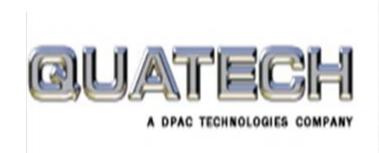

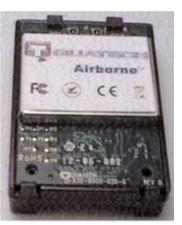

#### WLNG-AN-DP102

- Extended operating temperature range (-30°C to +85°C) and environmental specifications, including shock and vibration tolerance
- Advanced security: WEP (64 & 128 bit), WPA and 802.1x (LEAP) authentication
- Highly integrated 802.11b/g wireless module with radio, base-band & application processor
- Software-configurable 802.11b/g interface
- Configurable serial, digital & analog I/O ports
- Integrated RTOS, TCP/IP Stack and CLI
- Reduces need for RF and communications expertise

### POWER

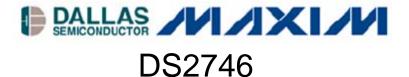

**Battery Monitor** 

Will warn you when battery is running low allowing you to land safely.

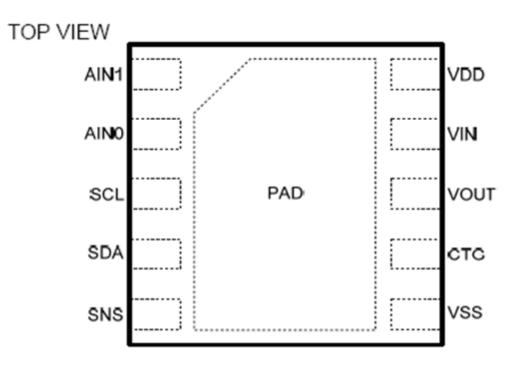

3mm × 3mm TDFN

# Laptop

Any plain old laptop with 802.11 wireless will do...

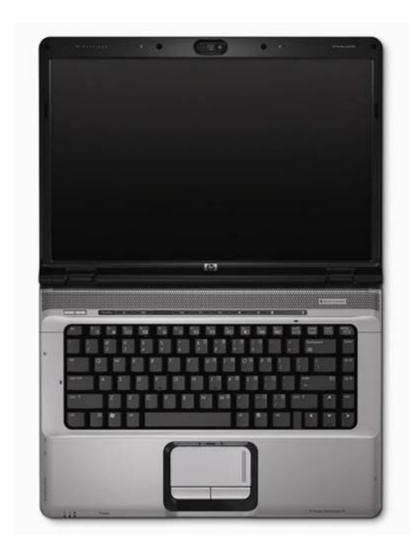

#### Interfaces

#### Camera to Processor

- Hardware connectivity will be simple, just a male mini-USB to female USB A adapter
- The USB "driver" on the processor will only have to set control registers and read memory in order to communicate over the USB bus.
- The processor reference manual claims to support full speed USB transfers of 480 Mbps.

#### Processor to Transceiver

- Physical connection achieved via 4-wire Serial Peripheral Interface bus.
- The wireless transceiver must be configured correctly for using its built-in SPI port.
- Then, the processor must be programmed to send data to the wireless transceiver.
- Once the data is sent to the wireless transceiver, it is automatically packaged and sent across the 802.11 interface.

# Power Monitor to Processor

- The hardware interface will be a 2-wire bus, I2C.
- The processor will be the bus master and the power monitor chip will be a bus slave.
- The driver we write on the processor will simply have to configure the correct control registers and read the result back.

## Wireless Transceiver to Laptop Application

- The hardware interface is wireless transmittion.
- The software interface involves making a connection and reading the data off the connected socket.

# Laptop Application to Camera Driver

- This interface is Software only (the laptop has all the hardware built-in)
- The information from the camera will be fed to a Windows device driver that is capable of finding, loading, and communicating with the camera's vendor-supplied device driver (assuming it is installed on the laptop).
- This supplied driver will then be able to function as it normally does when the USB camera is plugged in directly to the laptop. Any commands given by the vendor-supplied driver will then be able to flow the other direction as well (back to the laptop application, then to the camera).

#### Schedule

#### **Gantt Chart**

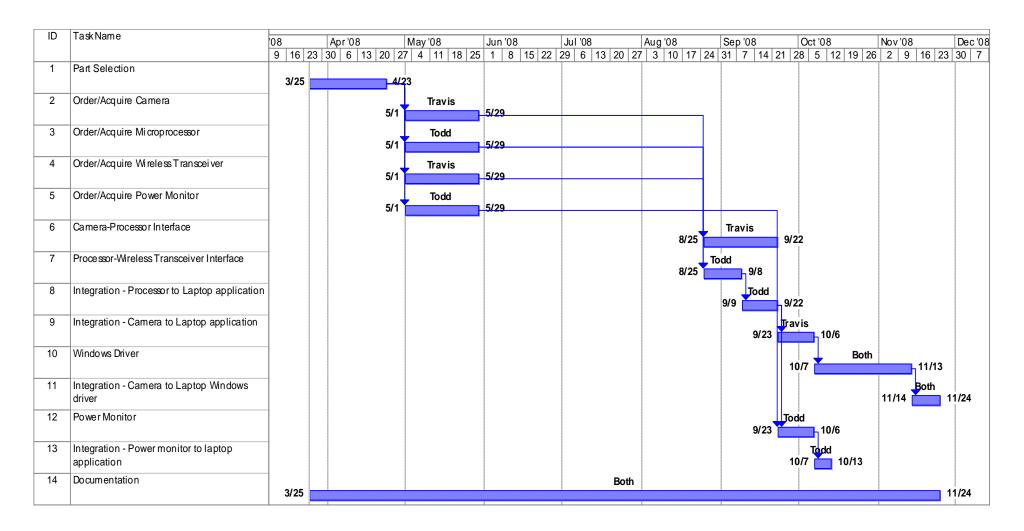

#### Bill of Materials

#### **Bill of Materials**

|                  |             | _              |                              | Unit    |      | Total   |
|------------------|-------------|----------------|------------------------------|---------|------|---------|
| Component        | Vendor      | Contact Info   | Part Number                  | Cost    | Qty. | Cost    |
| Microcontroller  |             |                |                              |         |      |         |
| Project Board    | Freescale   | 1-800-521-6274 | M52221 DEMO                  | 119.00  | 1    | 119.00  |
|                  | Future      | 1-800-FUTURE1  |                              |         |      |         |
|                  | Electronics | 1-800-675-1619 | M52221 DEMO                  | 119.00  | 1    | 119.00  |
| Wireless         |             |                | WLNG-AN-                     |         |      |         |
| Transceiver      | Quatech     | 1-800-553-1170 | DP102                        | 129.00  | 1    | 129.00  |
|                  |             |                | WLNG-AN-                     |         |      |         |
|                  | Mouser      | 1-800-346-6873 | DP102                        | 109.06  | 1    | 109.06  |
|                  |             |                | ACH2-AT-                     |         |      |         |
| Antenna          | Quatech     | 1-800-553-1170 | DP003                        | 11.00   | 1    | 11.00   |
|                  | Digikey     | 1-800-DIGIKEY  | 590-1007-ND                  | 12.38   | 1    | 12.38   |
| Camera           | Local store |                | TBD                          | ~25.00  | 1    | ~25.00  |
|                  |             |                | USB Standard-<br>A to Mini-A |         |      |         |
| USB adapter      | Vernier     | 1-888-837-6437 | Adapter                      | 5.00    | 1    | 5.00    |
| ,                |             |                | •                            | Sample/ |      | Sample/ |
| Power Monitor    | Maxim       | 1-888-629-4642 | DS2746                       | 1.94    | 1    | 1.94    |
|                  | Digikey     | 1-800-DIGIKEY  | DS2746G+-ND                  | 3.82    | 1    | 3.82    |
| Batteries        | Local store |                | NIH-2200                     | 7.50    | 4    | 30.00   |
| Practice         | Some Dude's |                |                              |         |      |         |
| Helicopter       | Hobbies     | 801-233-6565   | TBD                          | ~40.00  | 1    | ~40.00  |
|                  | Some Dude's |                |                              |         |      |         |
| Final Helicopter | Hobbies     | 801-233-6565   | TBD                          | ~250.00 | 1    | ~250.00 |

### Risks

#### Risks

- Cash flow (some parts are somewhat expensive)
- Base Station Software Drivers/porting data to Windows
- Lack of RC experience (may necessitate helicopter repairs/hospital visits)